Padrões de projeto de software orientado a objetos

# Proxy, Decorator e Adapter Profa. Thienne Johnson

# Conteúdo

- E. Gamma and R. Helm and R. Johnson and J. Vlissides. Design Patterns - Elements of Reusable Object-Oriented Software. Addison-Wesley, 1995.
	- Conhecido como GoF (Gang of Four)
	- Versão em português disponível na biblioteca da EACH. (nome: Padrões de Projeto)

- Java Design Patterns At a Glance
	- <http://www.javacamp.org/designPattern>
- ▶ Java Design Patterns Resource Center
	- [http://www.deitel.com/ResourceCenters/Programming/](http://www.deitel.com/ResourceCenters/Programming/JavaDesignPatterns/tabid/1103/Default.aspx) [JavaDesignPatterns/tabid/1103/Default.aspx](http://www.deitel.com/ResourceCenters/Programming/JavaDesignPatterns/tabid/1103/Default.aspx)

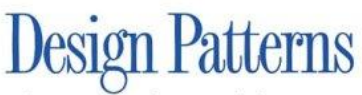

**Elements of Reusable** Object-Oriented Software

Erich Gamma **Richard Helm** Ralph Johnson **Iohn Vlissides** 

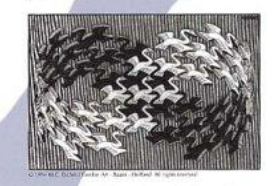

Foreword by Grady Booch

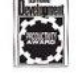

### Padrões estruturais

- Descrevem como objetos e classes podem ser combinados para formar estruturas.
- Padrões de Objetos e Classes
	- Classe: descrevem relações e estruturas com auxílio de herança
	- Objetos: descrevem como objetos podem ser associados e agregados para formar estruturas maiores e mais complexas.

#### Proxy Padrão estrutural

# Definição

▶ Proxy é um padrão estrutural que fornece um representante para outro objeto de forma a controlar o acesso a ele.

Sistema quer utilizar objeto real...

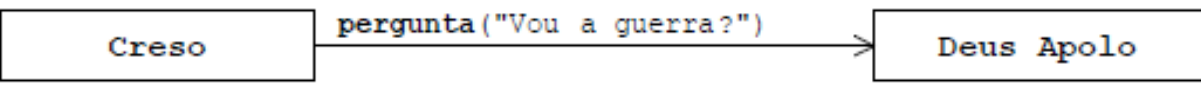

• Mas ele não está disponível (remoto, inaccessível, ...)

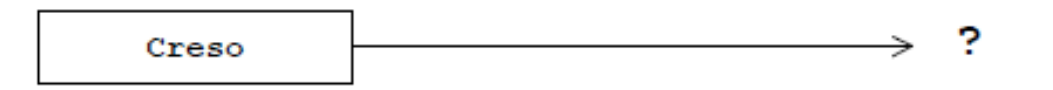

· Solução: arranjar um **intermediário** que saiba se comunicar com ele eficientemente

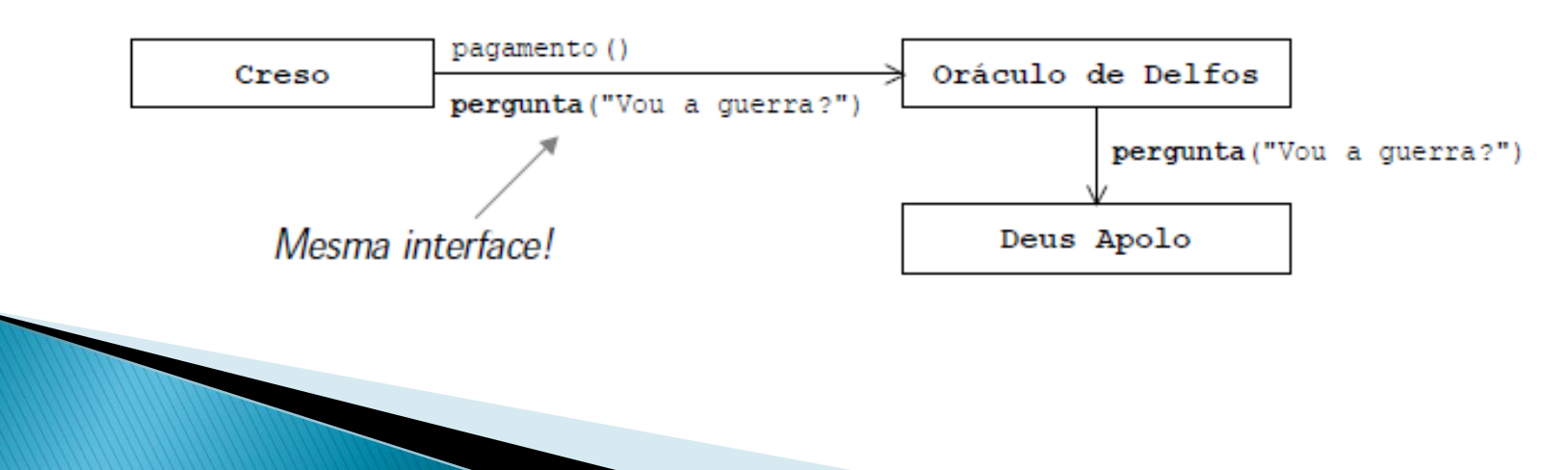

# Alguns tipos de Proxy

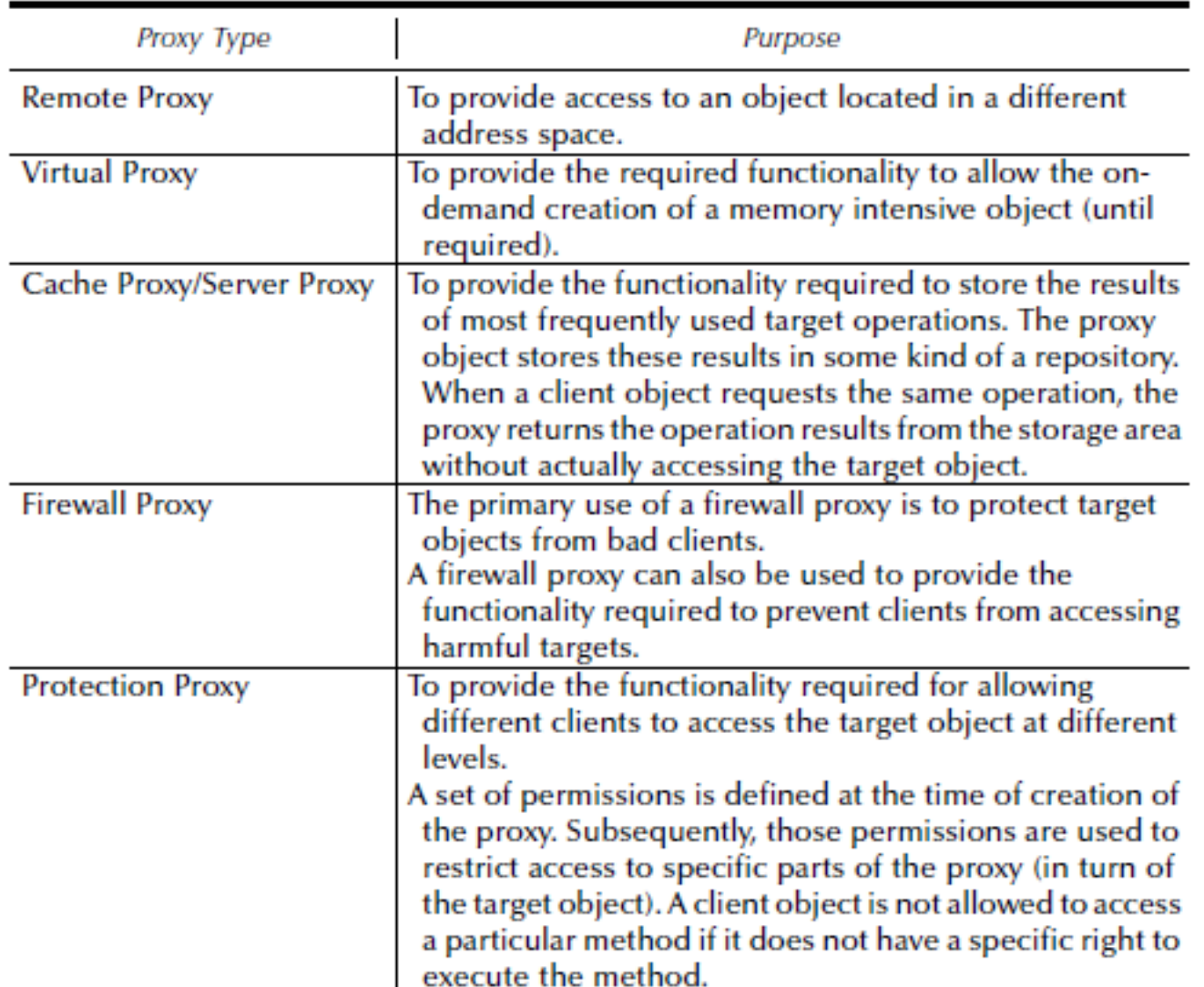

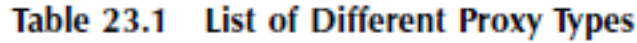

#### Estrutura

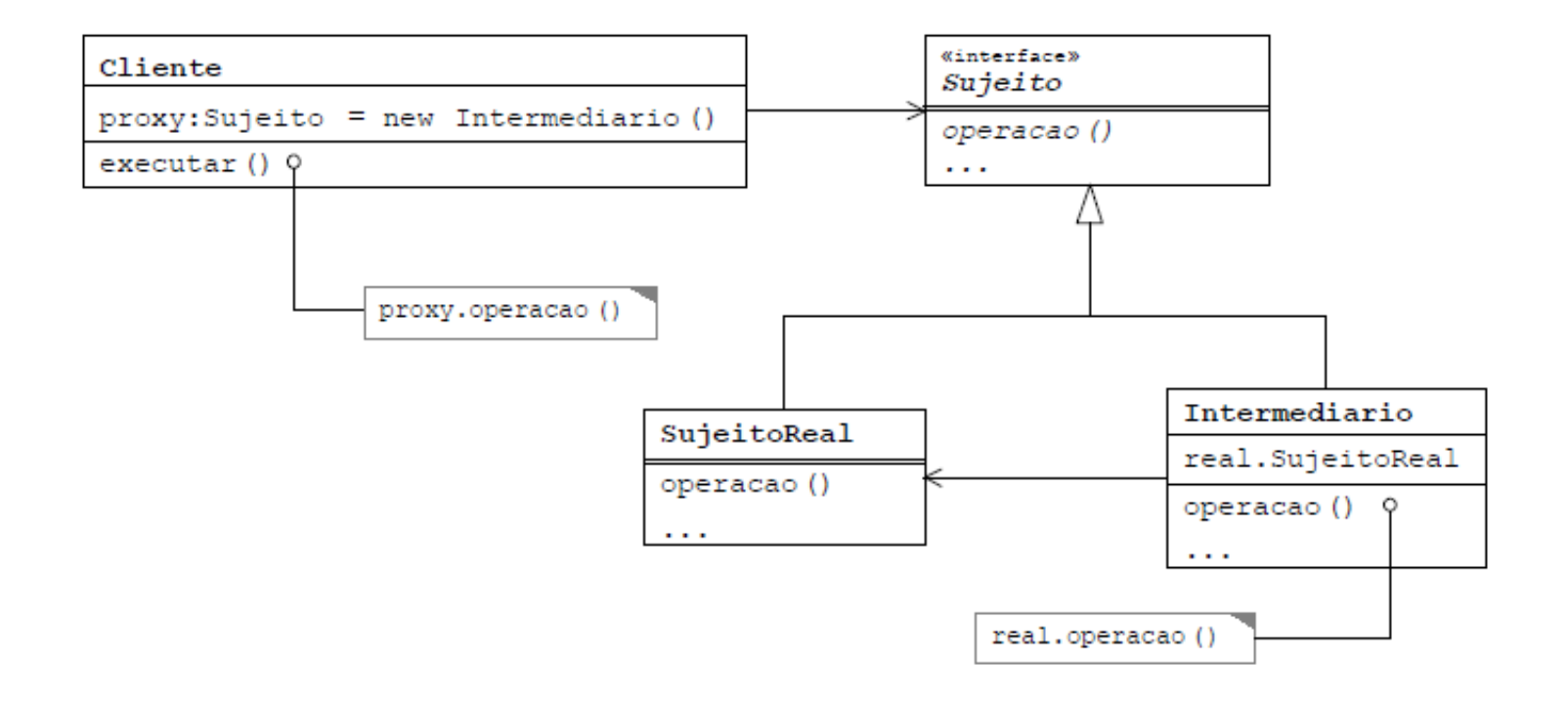

#### **Participantes**

- Cliente
	- Usa intermediário em vez de sujeito real
- **Intermediário** 
	- Suporta a mesma interface que sujeito real
	- Contém uma referência para o sujeito real e repassa chamadas, possivelmente, acrescentando informações ou filtrando dados no processo

#### Proxy em Java

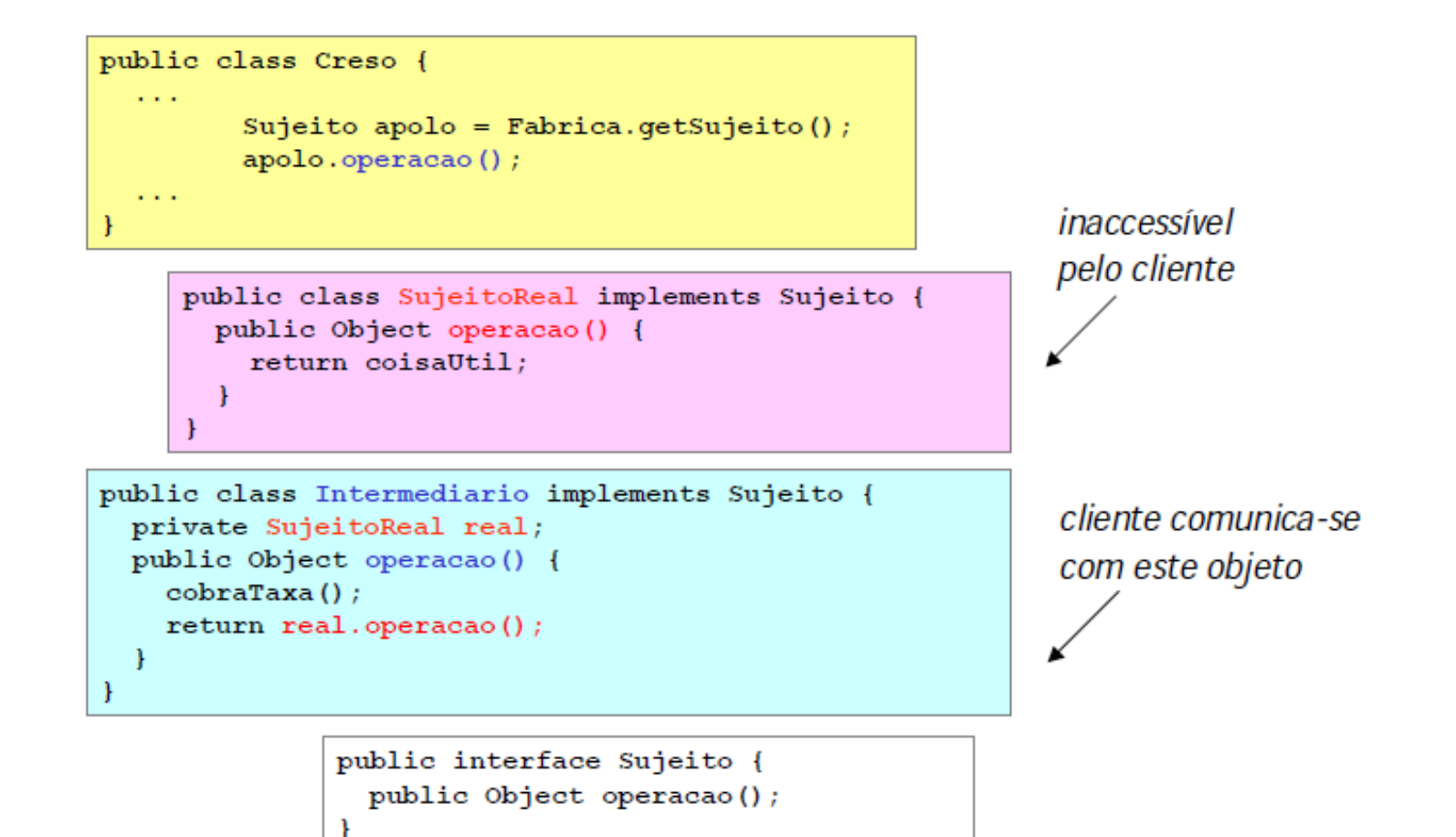

#### Vantagens

- Transparência: mesma sintaxe usada na comunicação entre o cliente e sujeito real é usada no proxy
- Segurança

#### Desvantagens

- Possível impacto na performance
- Transparência nem sempre é 100% (fatores externos como queda da rede podem tornar o proxy inoperante ou desatualizado)

# Aplicabilidade

- Quando a criação de um objeto é relativamente cara, pode ser uma boa idéia substituí-lo com um Proxy que possa fazer a instanciação cara do objeto ser mantida em um mínimo.
- Permite login e autorização antes que alguém alcance o objeto requisitado
- ▶ Pode fornecer uma representação local de um objeto em uma localização remota.

#### **Benefícios**

▶ Dá habilidade para controlar o acesso a um objeto, se for por causa de um processo de criação caro ou aspectos de segurança.

### Consequências

Introduz outro nível de abstração para um objeto

 Se alguns objetos acessam o objeto alvo diretamente e outros via o proxy, existe uma chance que eles consigam comportamentos diferentes. Isto pode ou não ser a intenção do criador.

# **Proxy versus Façade**

#### ▶ Proxy

- Representa um único objeto.
- O objeto do cliente não acessa o objeto alvo diretamente.
- O objeto Proxy fornece controle de acesso ao objeto alvo único.

#### Façade

- Representa um subsistema de objetos.
- O objeto do cliente tem habilidade de acessar o subsistema diretamente, se necessário.
- Um objeto Façade fornece uma interface de alto nível simplificada para os componentes do subsistema.

#### Exemplo

```
package cachedLogging;
  public interface ICachedLogging {
      public void logRequest(String logString);
  }
package cachedLogging;
public class CachedLogger implements ICachedLogging {
  public void logRequest(String logString) {
      System.out.println("CachedLogger logging to some 
  expensive resource: " + logString + "\n");
  }
}
```

```
package cachedLogging;
import java.util.ArrayList;
import java.util.List;
public class CachedLoggingProxy implements ICachedLogging {
  List<String> cachedLogEntries = new ArrayList<String>();
  CachedLogger cachedLogger = new CachedLogger();
  public void logRequest(String logString) {
      addLogRequest(logString);
}
private void addLogRequest(String logString) {
  cachedLogEntries.add(logString);
  if(cachedLogEntries.size() >= 4)
      performLogging();
```

```
private void performLogging() {
     StringBuffer accumulatedLogString = new StringBuffer();
     for (String logString : cachedLogEntries) {
             accumulatedLogString.append("\n"+logString);
             System.out.println("CachedLoggingProxy: adding logString \"" 
+logString + "\langle" to cached log entries.");
     } 
     System.out.println("CachedLoggingProxy: sends accumulated logstring
to CachedLogger.");
     cachedLogger.logRequest(accumulatedLogString.toString());
     cachedLogEntries.clear();
     System.out.println("CachedLoggingProxy: cachedLogEntries cleared.");
}
```

```
package client;
import cachedLogging.*;
public class Client {
  public static void main(String[] args) {
      ICachedLogging logger = new CachedLoggingProxy();
      for (int i = 1; i < 5; i++) {
              logger.logRequest("logString "+i);
      }
  }
```
#### Decorator

Padrão estrutural

# Definição

- ▶ Permite adicionar responsabilidade e modificar a funcionalidade de uma instância dinamicamente.
- Fornecem uma alternativa flexível a subclassing ao estender funcionalidades usando composição ao invés de herança.

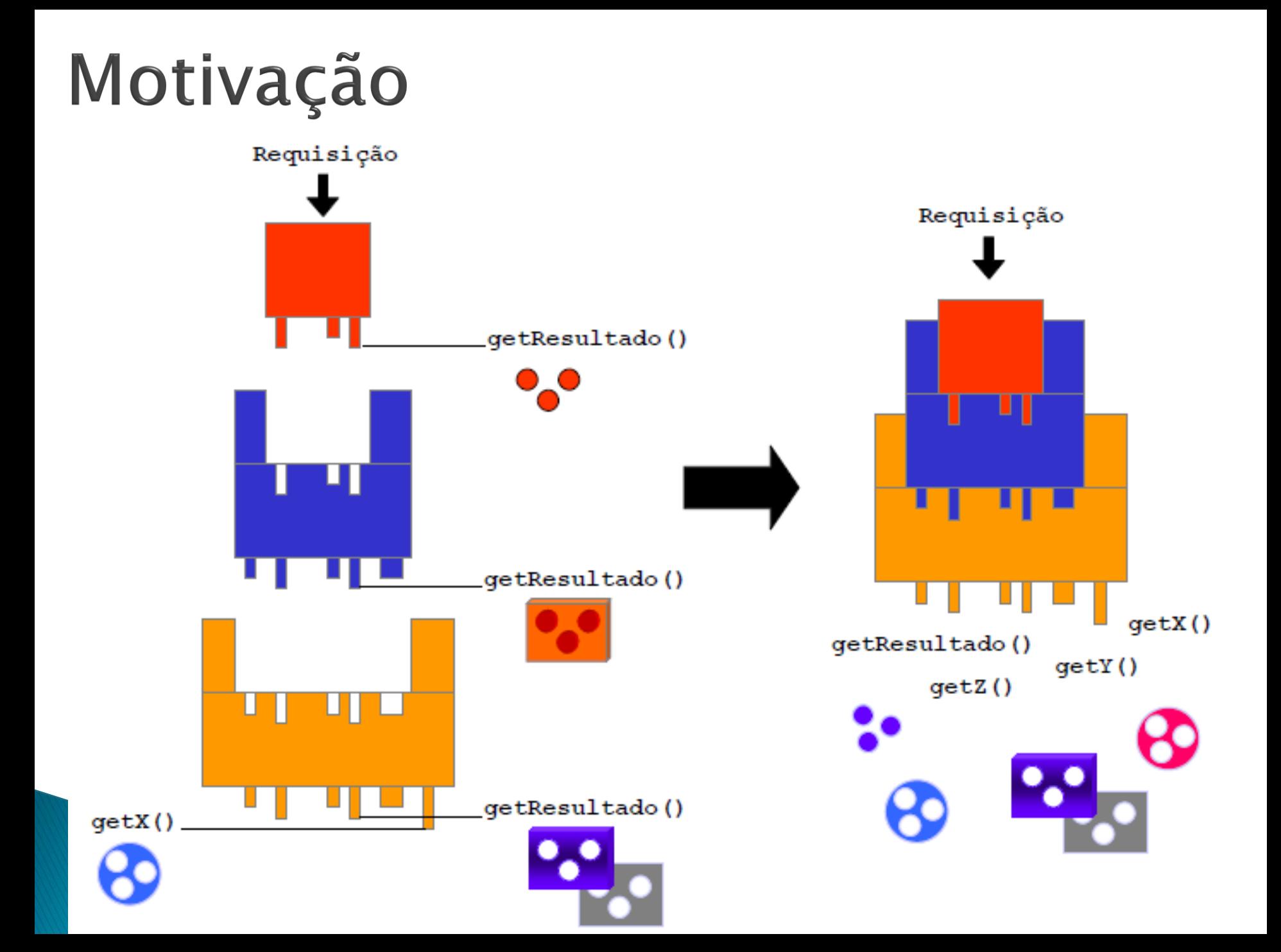

#### Estrutura

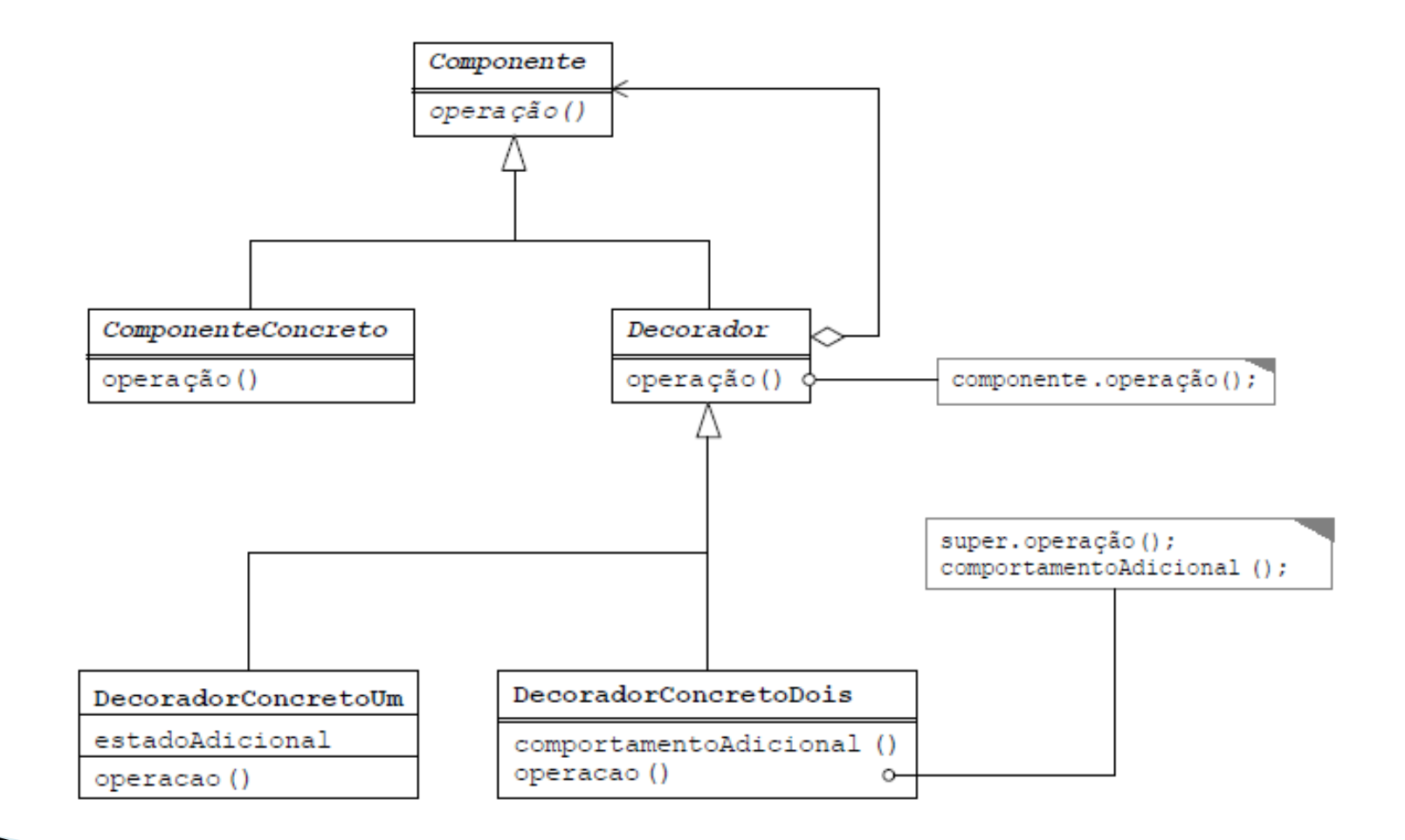

#### Decorator em Java

```
public abstract class DecoradorConcretoUm extends Decorador {
   public DecoradorConcretoUm (Componente componente) {
      super(componente);
   public String getDadosComoString() {
      return getDados().toString();
                                             public abstract class DecoradorConcretoUm
   private Object transformar (Object o) {
                                                private Object estado;
                                                public DecoradorConcretoUm (Componente comp,
   public Object getDados() {
                                                   super (comp) ;
     return transformar(getDados());
                                                   this.setado = estado:<sup>1</sup>
   public void operacao (Object arg) {
     // ... comportamento adicional
                                                public void operacao (Object arg) {
     componente.operacao(arg);
                                                  // ... comportamento adicional
   1
                                                  super.operacao(estado);
ł
                                                  11 \ldots
```
public class ComponenteConcreto implements Componente {

```
private Object dados;
public Object getDados() {
  return dados:
```

```
public void operacao (Object arg) {
```

```
. . .
```
public interface Componente { Object  $getDados()$ ; void operacao (Object arg);

```
public abstract class Decorador implements Componente {
  private Componente componente;
  public Decorador (Componente componente) {
     this.componente = componente;
  public Object getDados() {
     return componente.getDados();
 public void operacao (Object arg) {
     componente.operacao(arg);
```
Decorator

extends Decorador {

Object estado) {

em Java

# **Decorator no J2SDK**

- Embora na literatura sobre design patterns (GoF) a maior parte das aplicações apresentadas para uso de decoradores seja em aplicações gráficas, em Java o Swing usa outras abordagens
	- Ex: ScrollPane "decora" um TextArea, mas as chamadas não são feitas através do ScrollPane
- Em Java, o uso mais comum de decoradores é nos objetos que representam fluxos de entrada e saída (I/O streams)
	- java.io: InputStream, OutputStream, Reader, Writer, etc.

## I/O Streams

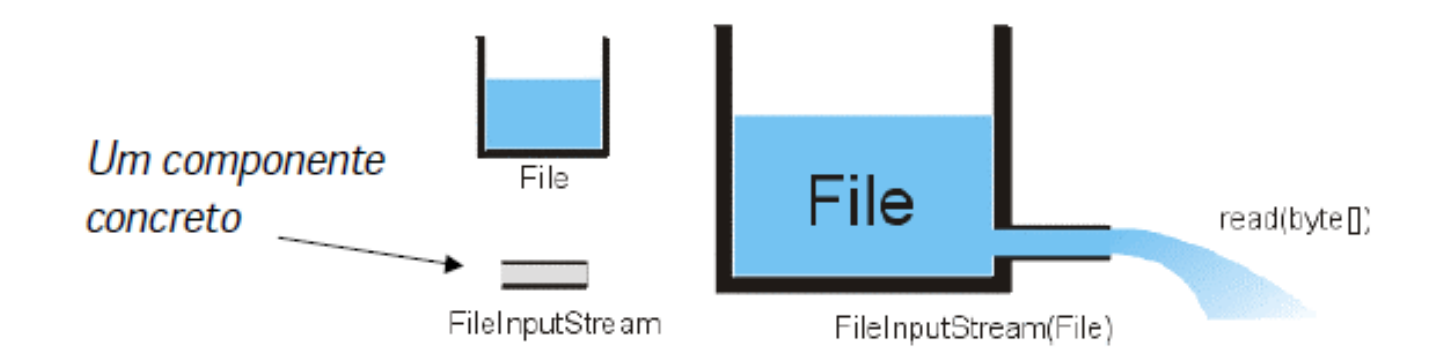

// objeto do tipo File File tanque  $=$  new File("agua.txt"); // componente FileInputStream FileInputStream cano =new FileInputStream(tanque); // read() lê um byte a partir do cano byte octeto  $=$  cano.read();

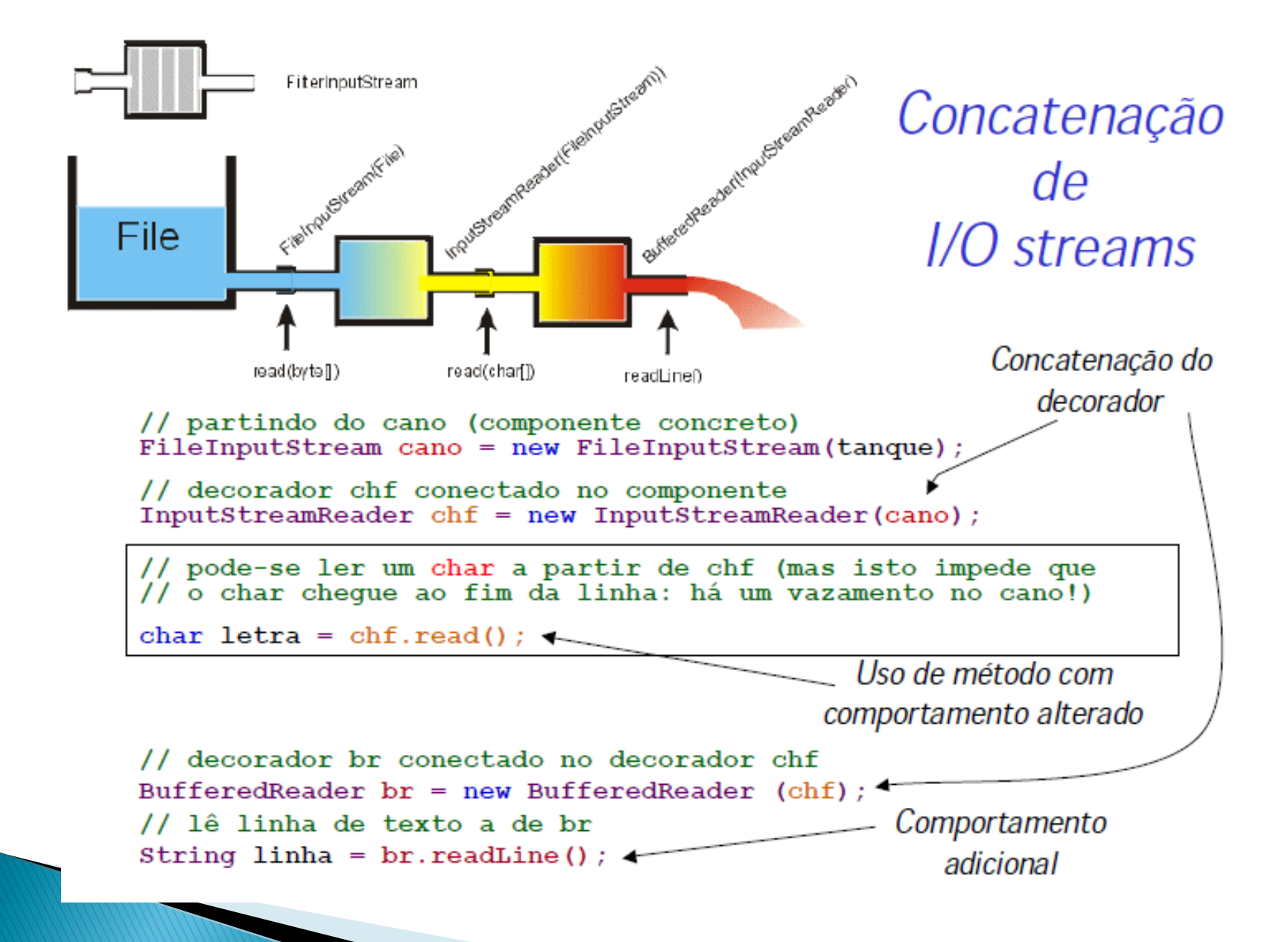

# Aplicabilidade

- Quando você quer adicionar responsabilidades a objetos individuais dinamicamente e transparentemente, sem afetar o objeto original ou outros objetos.
- Quando você quer adicionar responsabilidades ao objeto que você possa querer mudar no futuro.
- Quando fazer extensão por subclassing estático for impraticável.

#### **Benefícios**

- Mais flexível do que herança estática
- Evita classes pesadas (com muitas características) mais altas na hierarquia
- Simplifica codificação porque escrevemos uma série de classes, cada uma direcionada para uma parte específica da funcionalidade ao invés de codificar todo o comportamento no objeto.
- Aumenta a extensibilidade do objeto porque fazemos as mudanças ao codificar novas classes.

## Consequências

- É necessário manter a interface do componente simples. Devemos evitar criar uma interface complexa, porque isso fará ficar muito mais difícil criar os Decorators corretos.
- ▶ Overhead de desempenho associado a uma corrente longa de Decorators.

# Exemplo

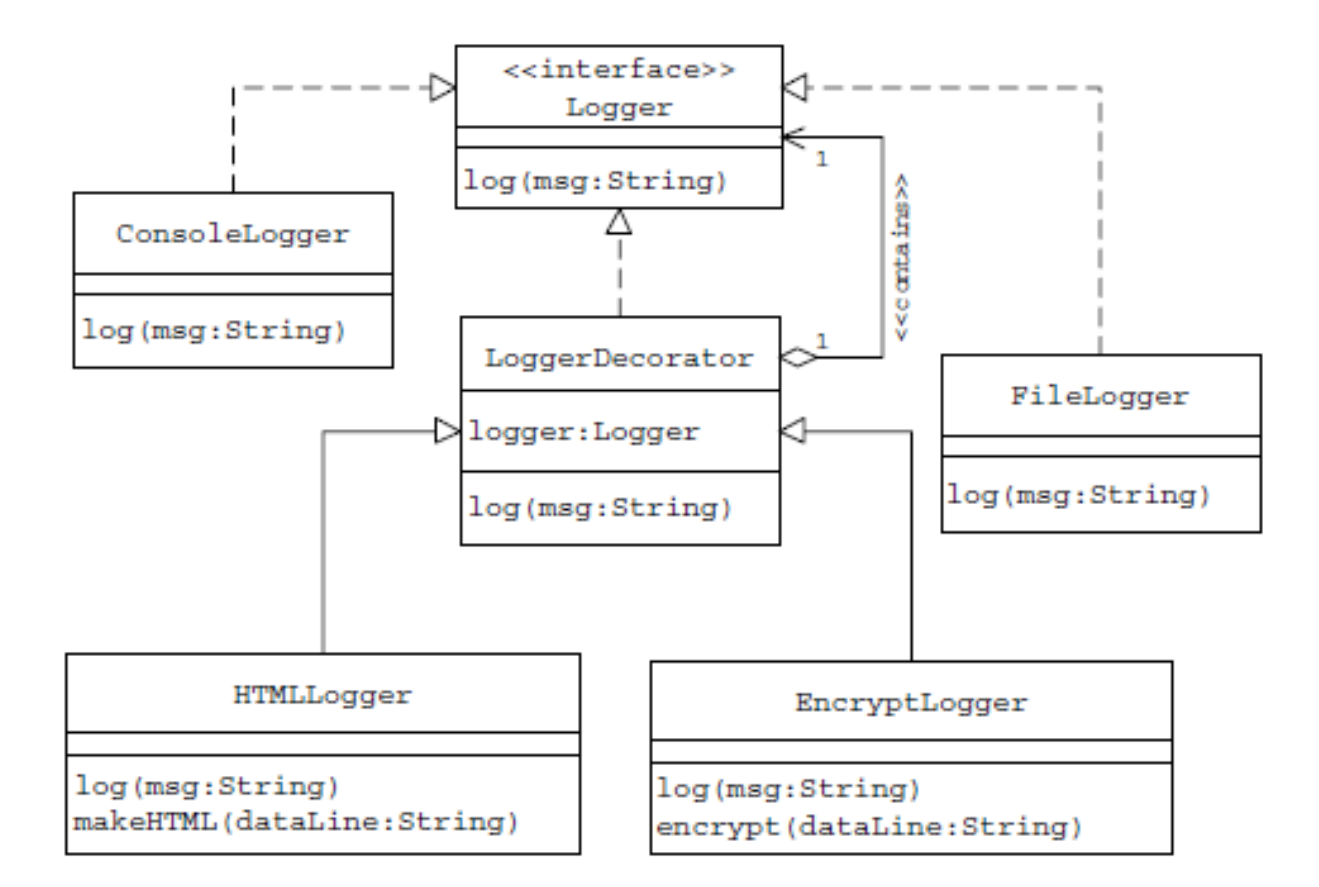

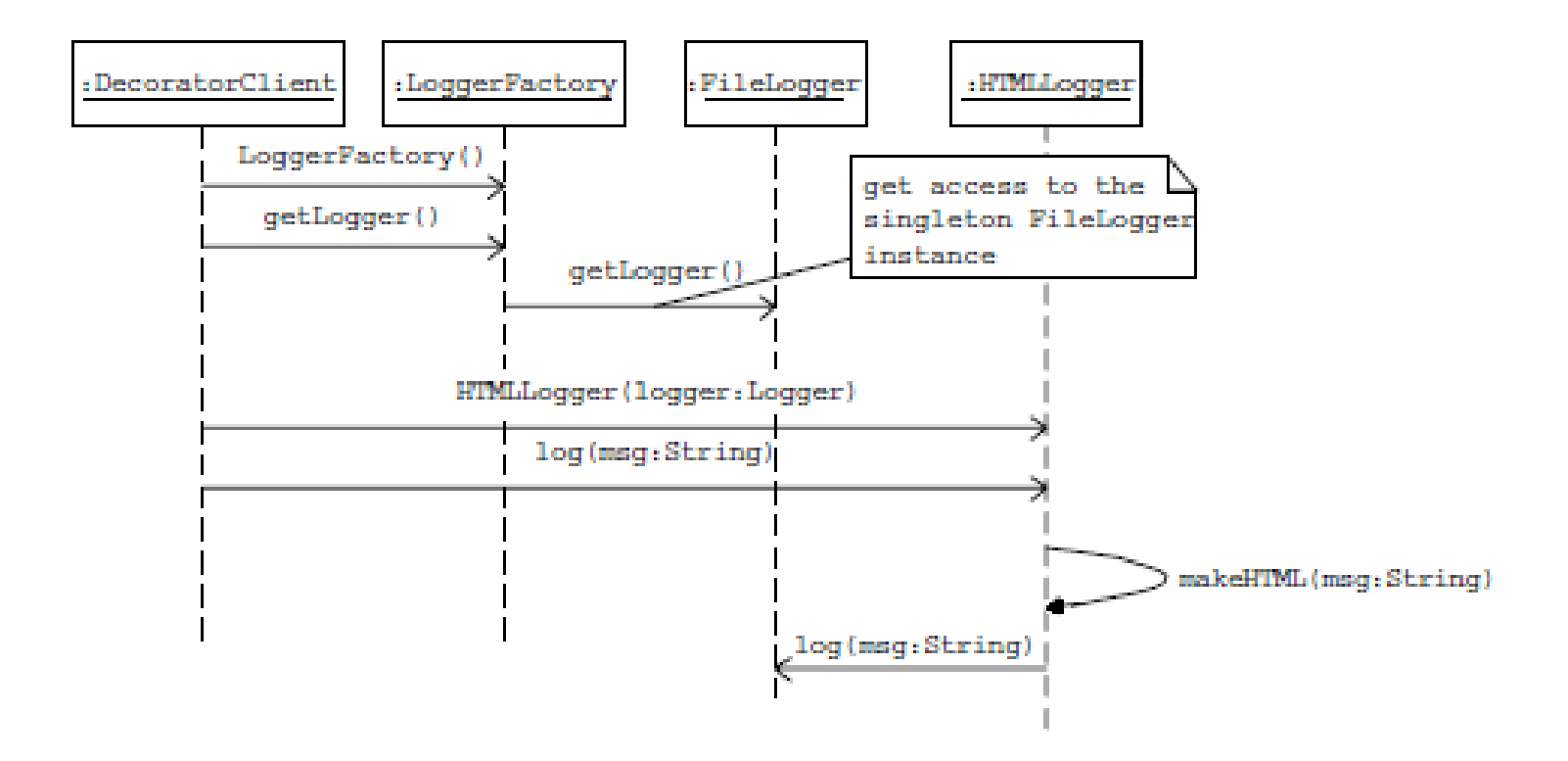

```
package com.logica.decorator;
  public interface Logger {
      public void log(String msg);
  }
package com.logica.decorator;
  public class LoggerDecorator implements Logger {
      Logger logger;
      public LoggerDecorator(Logger logger) {
              super();
              this.logger = logger;}
  public void log(String msg) {
      logger.log(msg);
  }
}
```

```
package com.logica.decorator;
public class ConsoleLogger implements Logger {
  public void log(String msg) {
        System.out.println("Salva os dados: "+msg);
  }
}
package com.logica.decorator;
  public class EncryptLogger extends LoggerDecorator {
        public EncryptLogger(Logger logger) {
                 super(logger);
        }
        public void log(String msg) {
                 msq = encrypt(msg);logger.log(msg);
        }
        private String encrypt(String msg) {
                 msg = msg.substring(msg.length() - 1) + msg.substring(0,msg.length() -1);return msg;
        }
```

```
package com.logica.decorator;
public class HTMLLogger extends LoggerDecorator {
  public HTMLLogger(Logger logger) {
       super(logger);
  }
  public void log(String msg) {
       msg = makeHTML(msg);logger.log(msg);
  }
  private String makeHTML(String msg) {
       msg = "<html><br/>body>" + "<br/>b>" + msg + "</b>"
  +"</body></html>";
       return msg;
  }
}
```

```
package com.logica.decorator;
public class LoggerFactory {
  public static final String TYPE_CONSOL_LOGGER = "console";
 public static final String TYPE_FILE_LOGGER = "file";
  public Logger getLogger(String type) {
      if(TYPE_CONSOL_LOGGER.equals(type)) {
              return new ConsoleLogger();
      } else {
              return new FileLogger();
      }
  }
}
```

```
package com.logica.decorator;
public class DecoratorClient {
 public static void main(String[] args) {
      LoggerFactory factory = new LoggerFactory();
      Logger logger = 
 factory.getLogger(LoggerFactory.TYPE_FILE_LOGGER);
      HTMLLogger htmlLogger = new HTMLLogger(logger);
      htmlLogger.log("A message to log");
      EncryptLogger encryptLogger = new EncryptLogger(logger);
      encryptLogger.log("A message to log");
  }
```
#### Adapter Padrão estrutural

# Definição

- É usado para traduzir a interface de uma classe em outra interface.
- Podemos fazer com que classes trabalhem juntas o que não poderiam fazer devido a interfaces incompatíveis.
- Um adaptador de classe usa herança múltipla (ao extender uma classe e/ou implementar uma ou mais classes) para adaptar uma interface em outra.
- Também conhecido como
	- Wrapper.

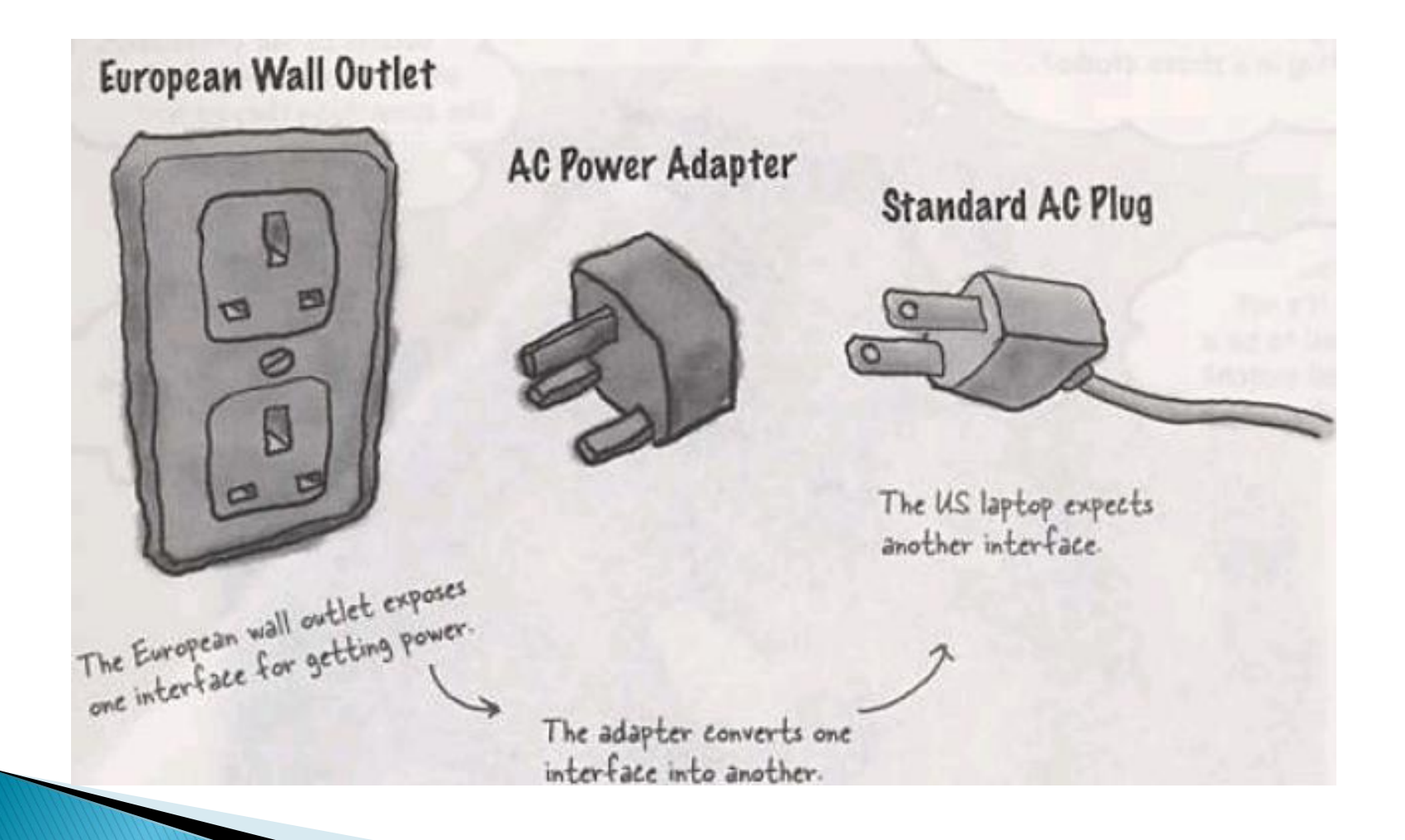

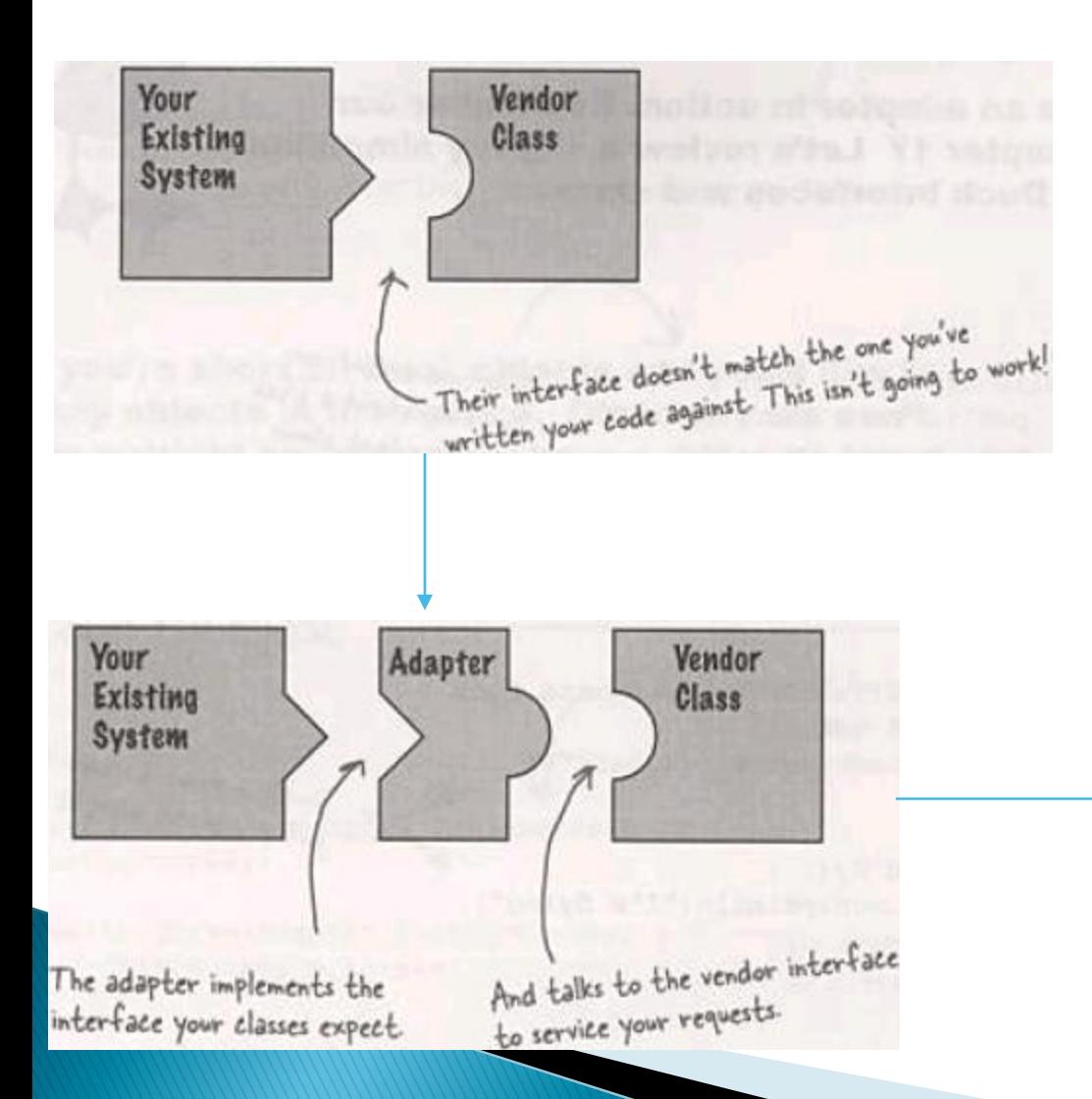

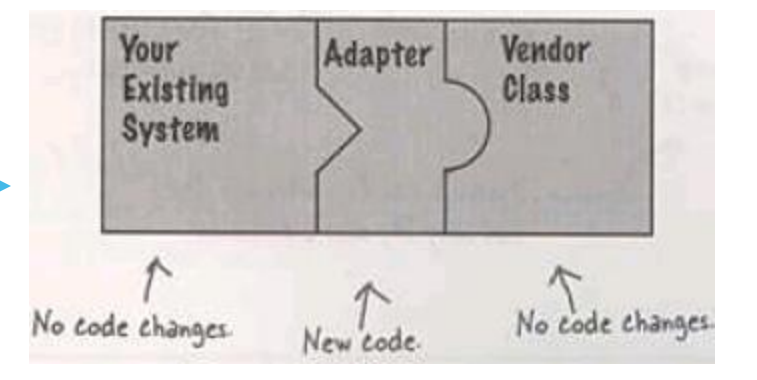

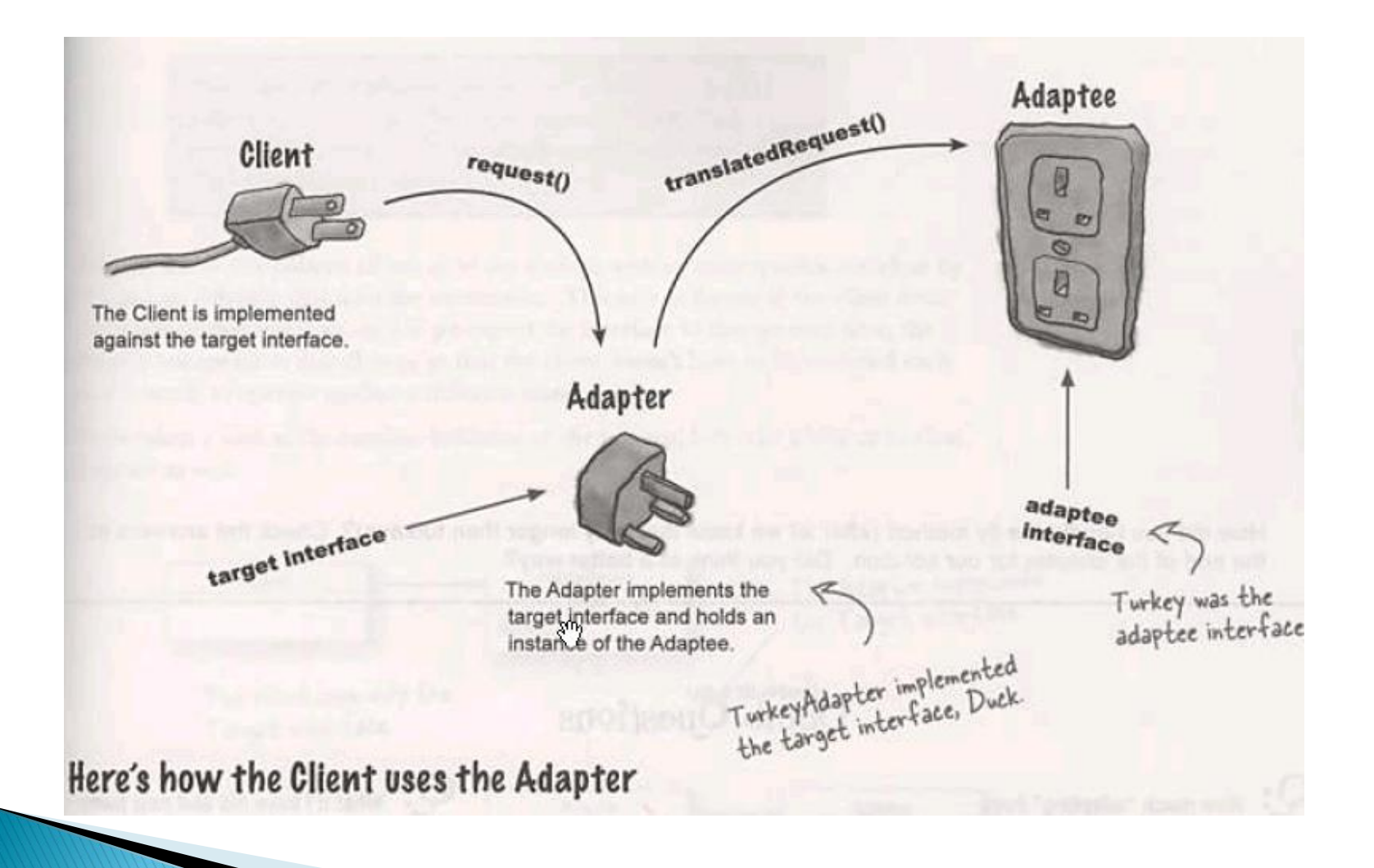

#### Exemplos de Adapter

- JSDK API: Tratamento de eventos (java.awt.event)
	- MouseAdapter, WindowAdapter, etc. são stubs para implementação de adapters
- ▶ JSDK API: Wrappers de tipos em Java
	- Double, Integer, Character, etc. "Adaptam" tipos primitivos à interface de java.lang.Object.
- Uso de JTable, JTree, JList (javax.swing)
	- A interface TableModel e as classes AbstractTableModel e DefaultTableModel oferecem uma interface para o acesso aos campos de uma Jtable
	- Um adapter é útil para traduzir operações específicas do domínio dos dados (planilha, banco de dados, etc.) às operações da tabela.

# Aplicabilidade

- Quando você quiser usar uma classe existente, e sua interface não combina com a que você necessita
- Quando você quer criar uma classe reutilizável que coopera com classes não relacionadas ou inesperadas, isto é, que não possuem interfaces compatíveis.
- Quando você quer fazer um kit plugável.

#### Estrutura

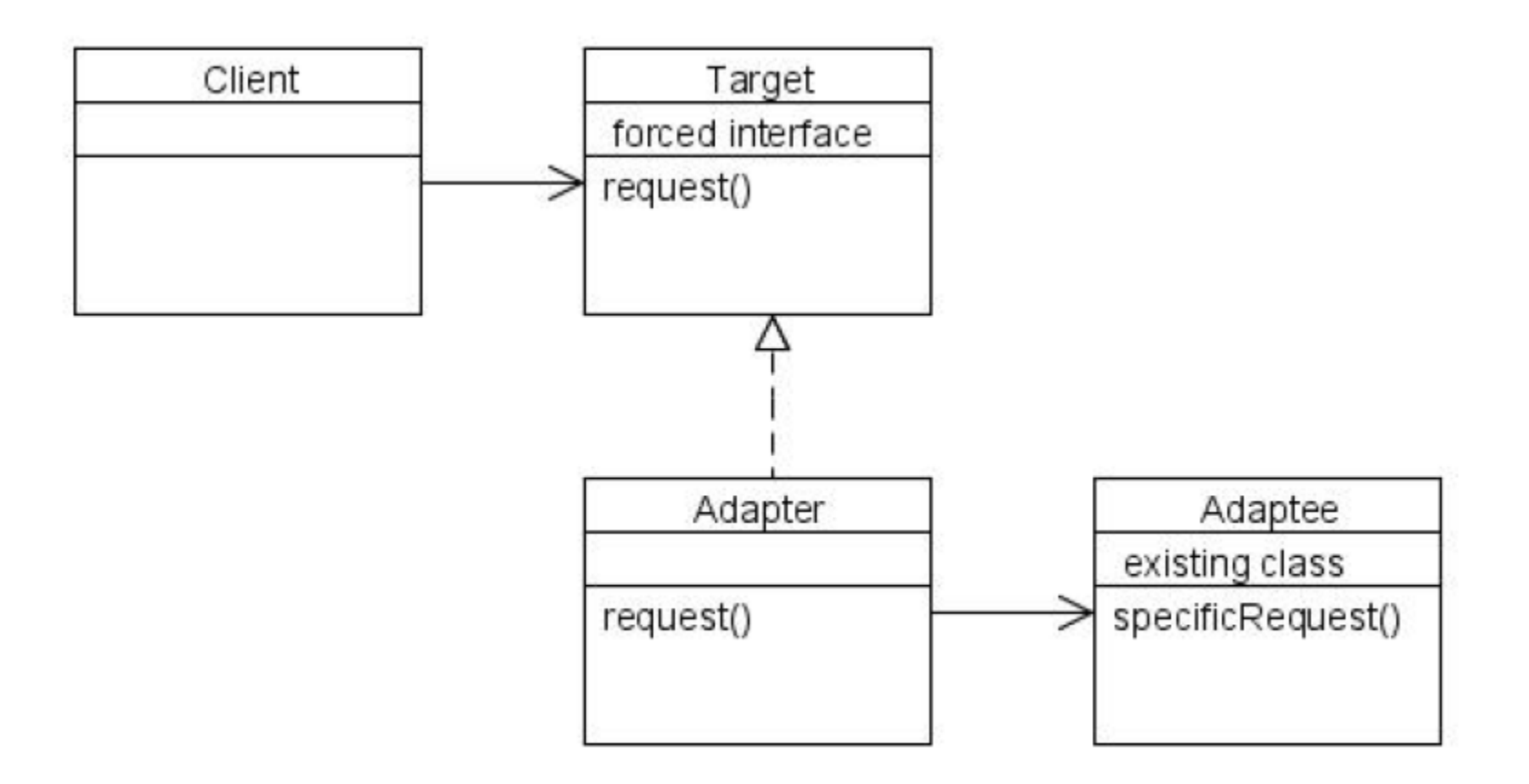

#### **Participantes**

#### ▶ Interface Alvo

- A classe cliente espera uma certa interface (chamada de interface Alvo)
- A interface disponível não combina com a interface Alvo

#### Adapter

◦ A classe Adapter faz a ponte entre a interface alvo e a interface disponível

 Adaptee ◦ É a interface disponível

#### Duas formas de Adapter

▶ Class Adapter: usa herança múltipla

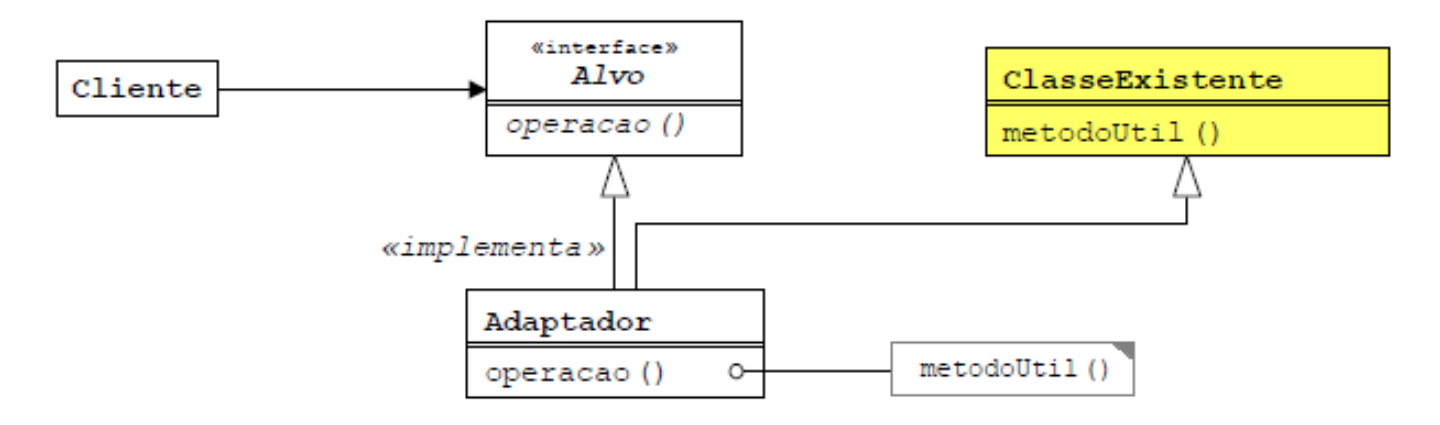

- Cliente: aplicação que colabora com objetos aderentes à interface Alvo
- Alvo: define a interface requerida pelo Cliente
- Adaptee ClasseExistente: interface que requer adaptação
- Adaptador (Adapter): adapta a interface do recurso à interface Alvo

```
public class ClienteExemplo {
    Alvo\lceil alvos = new Alvo\lceil 10 \rceil;
    public void inicializaAlvos() {
        alvos[0] = new AlvoExistente()alvos[1] = new Adaptador();11 \ldotspublic void executaAlvos() {
        for (int i = 0; i < alvos. length; i+1) {
             alvo.operacao();
    ł
ł
```

```
Class Adapter
     em Java
```
public interface Alvo { void operacao(); ł

```
public class Adaptador extends ClasseExistente implements Alvo {
    public void operacao() {
        String texto = metodoUtilDois ("Operação Realizada.");
        metodoUtilUm(texto);
    ¥
```

```
public class ClasseExistente {
    public void metodoUtilUm(String texto) {
        System.out.println(texto);
    public String metodoUtilDois (String texto) {
        return texto.toUpperCase();
```
#### Duas formas de Adapter (cont.)

Object Adapter: usa agregação

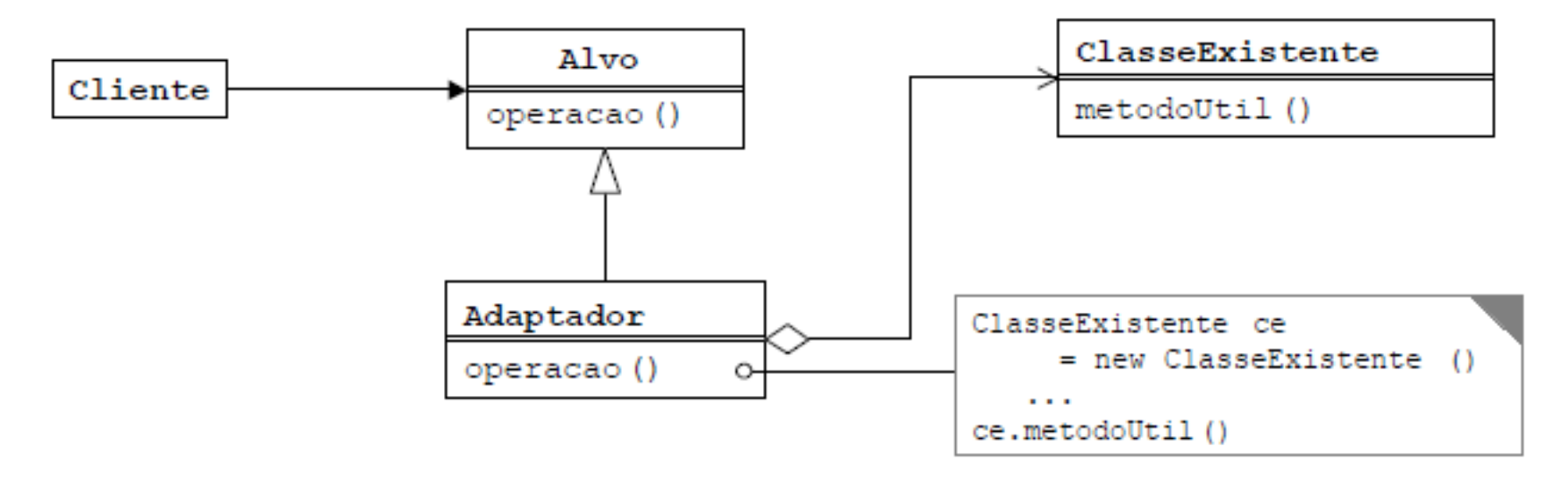

 Cada método de Alvo chama o(s) método(s) correspondente(s) na interface adaptada.

```
Object Adapter
public class ClienteExemplo {
   Alvo\lceil alvos = new Alvo\lceil10];
                                                           em Java
   public void inicializaAlvos() {
        alvos[0] = new AlvoExistente();
        alvos[1] = new Adaptador();
        11 \ldotspublic void executaAlvos() {
        for (int i = 0; i < alvos.length; i+1) {
            alvos[i].operacao();
                                   public abstract class Alvo {
                                       public abstract void operacao();
                                        // \ldots resto da classe
ł
                                    ł
```

```
public class Adaptador extends Alvo {
    \texttt{ClassesExistente} existente = new ClasseExistente();
    public void operacao() {
        String texto = existente.metodoUtilDois("Operação Realizada.");
        existente.metodoUtilUm(texto);
    ł
ł
         public class ClasseExistente {
             public void metodoUtilUm (String texto) {
                 System.out.println(texto);
             public String metodoUtilDois (String texto) {
                 return texto.toUpperCase();
```
## Quando usar?

#### ▶ Class Adapter

◦ Quando houver uma interface que permita a implementação estática

#### ▶ Object Adapter

- Quando menor acoplamento for desejado
- Quando o cliente não usa uma interface Java ou classe abstrata que possa ser estendida

## **Benefícios**

- Altamente reutilizável.
- **Introduz somente 1 objeto.**

#### Consequências

◦ Quando usar Java, o Alvo deve ser uma interface.

#### Exemplo

```
public interface FileManager {
  public String open(String s);
  public String close();
  public String read(int pos, int amount, byte[] data);
  public String write(int pos, int amount, byte[] data);
}
import java.util.*;
import java.io.*;
public class FileManagerUtil {
  private RandomAccessFile f;
  public boolean openFile(String fileName) {
        System.out.println("Opening file: "+fileName);
        boolean success=true;
        return success;
   }
  public boolean closeFile() {
        System.out.println("Closing file");
        boolean success=true;
        return success;
   }
```

```
public boolean writeToFile(String d, long pos, long amount) {
        System.out.print("Writing "+amount+" chars from string: "+d);
       System.out.println(" to pos: "+pos+" in file");
       boolean success=true;
       return success;
  }
  public String readFromFile(long pos, long amount) {
       System.out.print("Reading "+amount+" chars from pos: "+pos+" in file");
       return new String("dynamite");
  }
}
```

```
public class FileManagerImpl extends FileManagerUtil implements FileManager {
  public String close() {
        return new Boolean(closeFile()).toString();
  }
  public String open(String s) {
        return new Boolean(openFile(s)).toString();
  }
  public String read(int pos, int amount, byte[] data) {
        return readFromFile(pos, amount);
  }
  public String write(int pos, int amount, byte[] data) {
        boolean tmp= writeToFile(new String(data), pos, amount);
        return String.valueOf(tmp);
  }
}
```

```
public class FileManagerClient {
  public static void main(String[] args) {
       FileManager f = null;
       String dummyData = "dynamite";
       f = new FileManagerImpl();System.out.println("Using filemanager: "+f.getClass().toString());
       f.open("dummyfile.dat");
       f.write(0, dummyData.length(), dummyData.getBytes());
       String test = f.read(0,dummyData.length(),dummyData.getBytes());
       System.out.println("Data written and read: "+test);
       f.close();
  }
```
#### Exercício 1

#### Qual a diferença entre

- Adapter e Decorator
- Adapter e Proxy